## **Deklarace proměnných a přehled datových typů VBA**

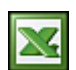

Při psaní maker se neobejdete bez proměnných. Proměnná je dočasný prostor pro uložení dat v programu. Proměnné se deklarují příkazem *DIM*. U používaných proměnných je důležité deklarovat správný datový typ. Pokud není definován datový typ, je použit typ Variant.

Podle platnosti proměnné je potřeba pro deklaraci vybrat správný příkaz. Platnost proměnné určuje, ve kterých modulech a procedurách může být proměnná použita.

## **Rozsah Jak se proměnná s tímto rozsahem platnosti deklaruje**

Jedna procedura Pomocí příkazu Dim, Static, nebo Private uvnitř dané procedury

V rámci procedury Pomocí příkazu Dim v místě před první procedurou v modulu

Ve všech modulech Pomocí příkazu Public

Abyste se přinutili deklarovat všechny používané proměnné, vložte na první řádek vašeho modulu VBA Option Explicit. Tento příkaz přiměje váš program, aby se zastavil, kdykoli VBA narazí na název proměnné, který nebyl předem deklarován. VBA vypíše chybu a vy budete muset proměnnou deklarovat.

**TIP**: Příkaz Option Explicit se vloží automaticky do modulu VBA, pokud zatrhnete volbu **Require Variable Declaration** na kartě **Editor** v dialogovém okně **Option**.

Datový typ určuje, jakým způsobem budou data uložena v paměti - tedy jako celá čísla, reálná čísla, řetězec a tak dále. Deklarování datového typu má zásadní vliv na rychlost zpracování makra (programu)!

Sub MySub() Private x As Integer Public y As Integer Dim First as Long ... End Sub

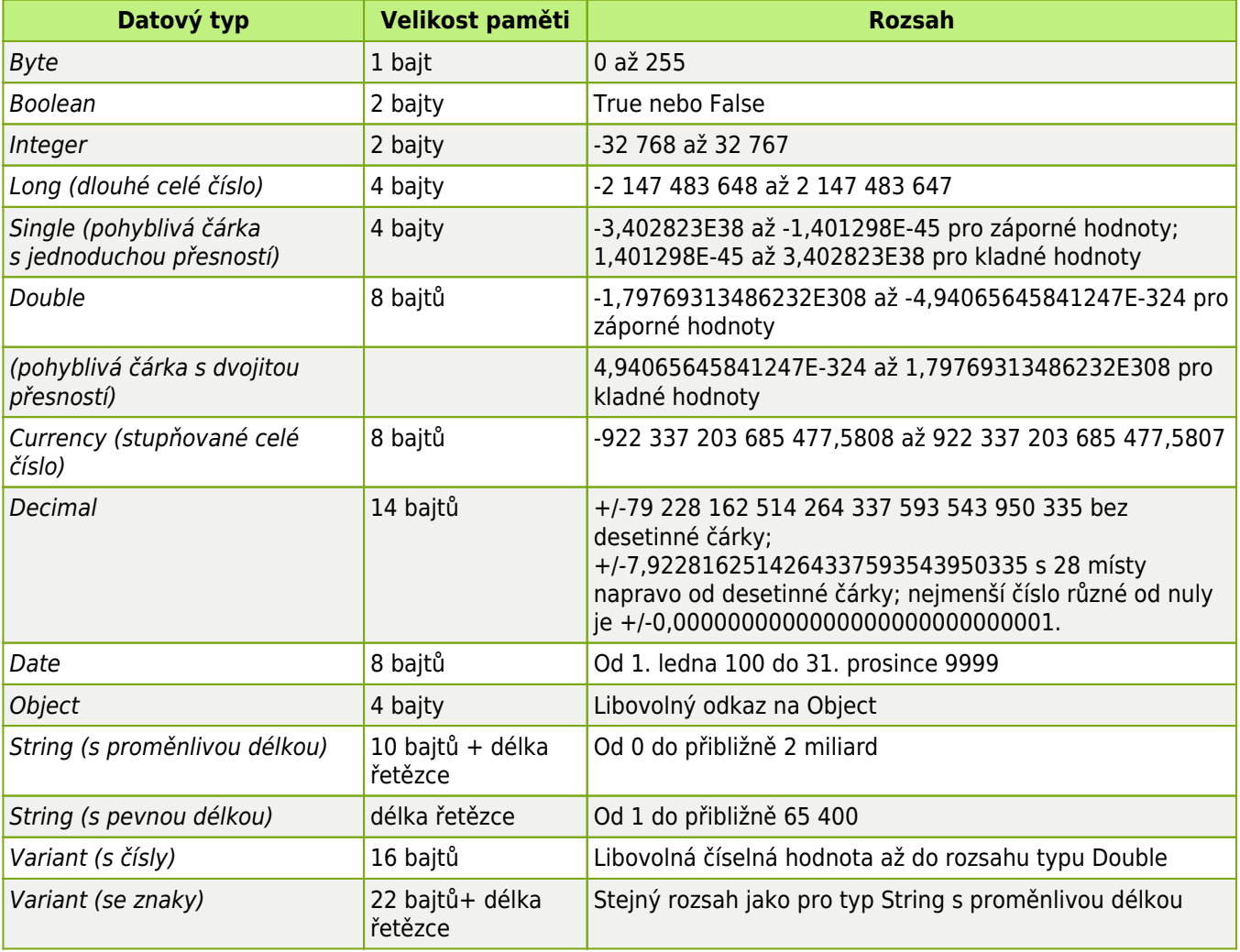

## **Přehled datových typů Visual Basicu pro aplikace**

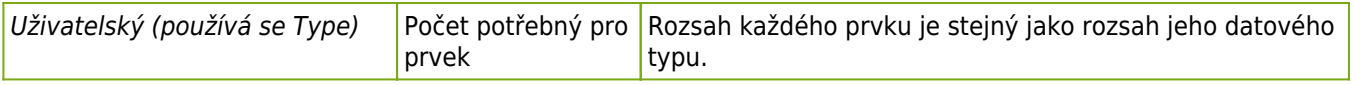

**Autor:** [admin](http://wall.cz/index.php?m=profile&id=admin) • **Vydáno:** 2.4.2010 14:57 • **Přečteno:** 43302x